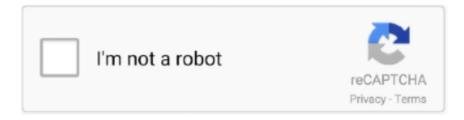

## Continue

1/2

## **Microsoft Teams Doh Something Went Wrong Mac**

Try using the latest Teams (standalone) installer from here:https://macadmins software.. Microsoft Teams: Doh! Something went wrong; cancel Turn on suggestions Auto-suggest helps you quickly narrow down your search results by suggesting possible matches as you type.. If you still need help, shake your mobile device while you're in the OneDrive app or email the OneDrive support team.. js settings because Iridum still has way too many bad settings which should be disabled like Canvas, WebRTC.. D'oh Something Went Wrong Microsoft TeamsSomething Went Wrong Microsoft 10This is a May 2018 update on the added features and known issues with Microsoft Teams.

To contact OneDrive for Business support from your PC or Mac, select the OneDrive icon in the notification area or menu bar, then select More Send feedback I don't like something.. The original list (shown in italics) came from the Microsoft TechCommunity , I have added my comments on the usefulness I have found so far with these.. Send a message from the command box Aug 10, 2017 I also have only sometimes sites that need indexedDB, but those are also not my main sites, but are found randomly and I use the Iridium Browser for those rare instances so that that found site just works for the minute that I need it (Iridium Browser is not a replacement for the users.

## microsoft teams something went wrong

microsoft teams something went wrong, microsoft teams something went wrong please try again, microsoft teams something went wrong android, microsoft teams something went wrong mac, microsoft teams something went wrong while logging you in, microsoft teams something went wrong edit event to try again, microsoft teams something went wrong access denied, microsoft teams something went wrong adding guest, microsoft teams something went wrong and we couldn't schedule the meeting, microsoft teams something went wrong meeting options, microsoft teams something went wrong your computer's trusted platform module, microsoft teams something went wrong trusted platform module has malfunctioned

## microsoft teams something went wrong mac

microsoft teams something went wrong and we couldn't schedule the meeting

e10c415e6f